## TAD dicionário

- ◆ O TAD dicionário modela uma coleção "buscável" de itens chave-elemento
- As principais operações em dicionários são busca, inserção e remoção de itens
- ◆ Vários itens com a mesma chave são permitidos
- **◆ Aplicações:** 
	- Agenda
	- Autorização de cartão de crédito
	- $\blacksquare$  Mapeamento de *hosts* (e.g., cs16.net) para endereços IP (e.g., 128.148.34.101)
- ◆ Métodos do TAD dicionário:
	- **findElement**(k): se o dicionário tem um item com chave k, retorna o elemento, senão, retorna NO\_SUCH\_KEY
	- **insertItem**( $k$ ,  $o$ ): insere um item no dicionário
	- **removeElement**(k): Se existe um item com chave k, remove e retorna, senão, retorna NO\_SUCH\_KEY
	- $\blacksquare$  size(), is Empty()
	- keys(), Elements()

## Arquivo de LOG

- Um arquivo de log é um dicionário implementado como um sequência não ordenada
	- Armazenamos os itens do dicionário em uma sequência em uma ordem arbritária
- ◆ Desempenho:
	- insertItem roda em tempo *O*(1) uma vez que podemos inserir o novo item no início ou no fim da sequência
	- findElement e removeElement roda em tempo *O*(*n*)⊇n findElement e removeElement roda em tempo  $O(n)$  uma vez que,<br>no pior caso, temos que percorrer toda a sequência para procurar<br>um item com uma dada chave
- ◆ O arquivo de log é útil apenas para dicionários de tamanho pequeno ou para dicionários nos quais operações de inserção<br>são as mais comuns, enquanto busca e remoção são raras<br>(histórico de registros de logins em uma estação)

## Busca binária

- Busca binária realiza a operação findElement(k) em um dicionário implementado com uma sequencia baseada em array, ordenada pela chave
	- $\Box$  a cada passo, o numero de itens a cada passo, o número de itens candidatos é dividido pela metade
	- $\blacksquare$  termin termina após um número logaritmico de passos
- ◆ Example: findElement(7)

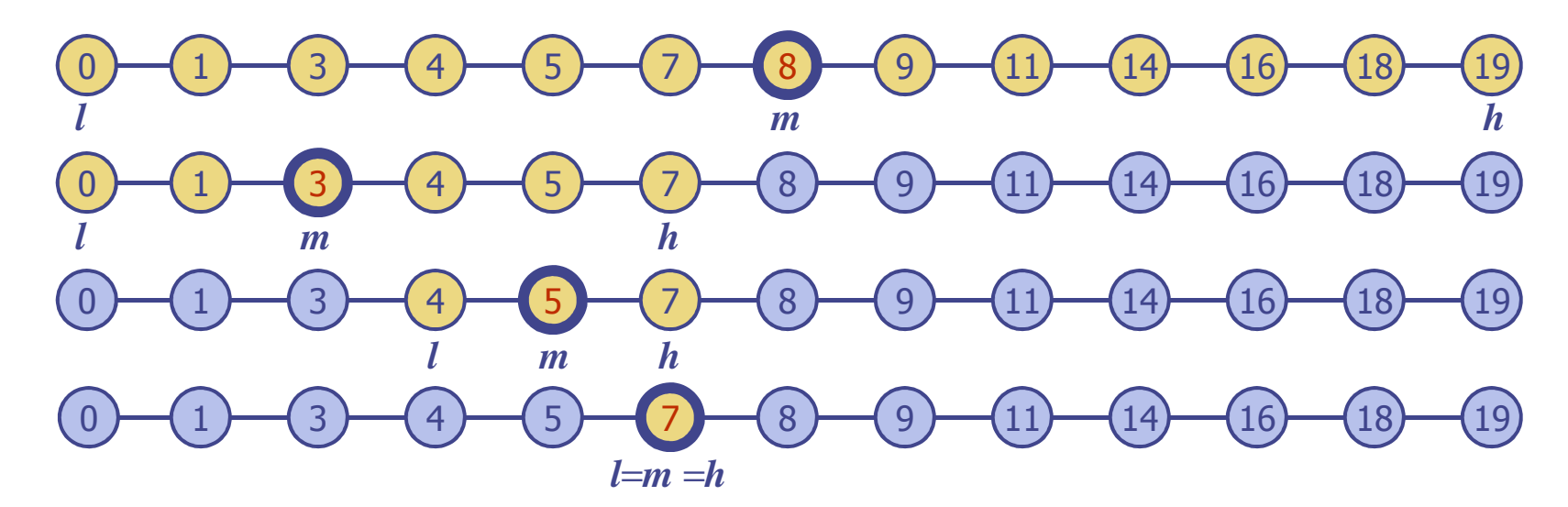

## Busca binária

#### **◆ Algoritmo**

**Algoritmo** *BuscaBinária*(A*,k,min,max* )*m* ←(*max+min)/2 c* ← *A[m]*<br>se min>ma **se min>maxretorne** *NO\_SUCH\_KEY***senão se c.getKey()= k retorne** *c.getElement*() **senão se(k < c.getKey()BuscaBinaria(A,k, min, m-1)senão se(k>c.getKey())BuscaBinaria(A,k, m +1,max)retorne** *NO\_SUCH\_KEY*

## Tabela de Pesquisa

- Uma tabela de pesquisa é um dicionário implementado através de uma estrutura ordenada
	- Itens são armazenados (implementada com arranjo) ordenados pela chave
	- **Usamos um comparador externo para as chaves**
- ◆ Desempenho:
	- findElement executa em tempo *O*(log *n*), usando busca binária
	- **insertItem** executa em tempo  $O(n)$  uma vez que no pior caso,<br>deve-se deslocar *n* itens para liberar espaco para o novo item deve-se deslocar *n* itens para liberar espaço para o novo item
	- **removeElement** executa em tempo  $O(n)$  uma vez que no pior caso, temos que deslocar *n*/2 itens para ocupar o espaço do item removido
- Uma tabela de pesquisa é eficiente apenas para dicionários de<br>tamanho pequeno ou dicionários onde a busca é a operação<br>mais comum, enquanto que inserções e remoções são<br>realizadas raramente (autorizações de cartões de créd

## Tabelas e funções de dispersão

- Uma função de dispersão*h* mapeia chave de um dado tipo em inteiros num intervalo fixo  $[0, N-1]$
- Exemplo: $h(x) = x \mod N$ 
	- é uma função de dispersão para chaves inteiras
- O inteiro *h*(*x*) é chamado valor de dispersão (hash value) da chave *x*
- ◆ O objetivo da função de dispersão é uniformemente dispersar chaves na faixa [0, *N*− 1]
- Uma tabela de dispersão para um dado tipo de chave consiste de
	- П função de dispersão *h*
	- **arranjo (chamado tabela) de tamanho**  $N$ П *N*
- Quando implementando um<br>dicionário com uma tabela de dispersão, o objetivo é armazenar  $i$  itens  $(k, o)$  no índice  $i = h(k)$
- Uma colisão ocorre quai duas chaves no dicionário têm o mesmo valor de dispersão
- Esquemas de tratamento de<br>colisões:
	- encadeiamento: itens que colidem são armazenados numa sequência
	- endereçamento: o item que colide é colocado em um lugar<br>diferente na tabela

#### Exemplo

- Projetamos uma<br>tabelas de dispersão (ID, nome), onde ID é<br>um inteiro positivo de<br>nove dígitos
- Nossa tabela de dispersão usa arranjo de tamanho *N* <sup>=</sup>10,000 e a função de dispersão  $h(x)$  = quatro últimos dígitos de *x*
- **◆ Usamos** encadeiamento para<br>tratar colisões

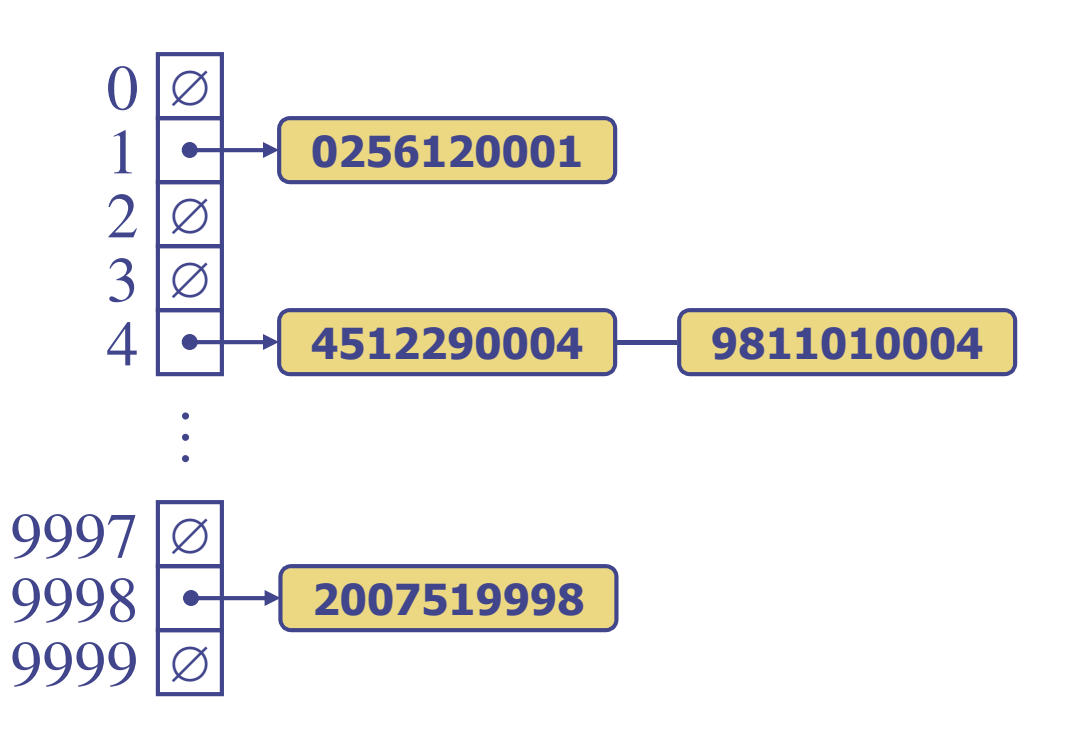

## Funções de dispersão

- Uma função de dispersão é normalmente composta de duas funções:Mapa de código de dispersão: $h_1$ : chaves  $\rightarrow$  inteiros Mapa de compressão: $h_2$ : inteiros  $\rightarrow$  [0, N –  $-1]$
- O mapa de código de dispersão é aplicado de compressão e<br>aplica logo após no<br>resultado  $h(x) = h_2(h_1(x))$
- O objetivo da função<br>de dispersão é "dispersar" as chaves<br>de forma aparentemente<br>aleatória

### Códigos de dispersão (hash code)

- ◆ Endereço de memória:
	- $\overline{\phantom{a}}$  Interpretamos o endereço de memória da chave como inteiro (usado pelo método hashCodede Object)
	- $\mathcal{L}_{\mathcal{A}}$  Bom no geral, mas pode ter códigos diferentes para a mesma chave (String, Números, etc)
- ◆ Conversão para inteiros:
	- $\overline{\phantom{a}}$  Interpretamos os bits da chave como um inteiro
	- Adaptável para chaves cujo tamanho é menor ou igual ao número de bits de um inteiro (byte, short, int e float em Java)
- ◆ Soma de componentes:
	- Particiona-se os bits da chave em componentes de tamanho fixo (16 oiu 32 bits) e somamos os componentes
	- H Adaptável para números de tamanho fixo maior ou igual os números de bits do tipo inteiro (long e double em Java)

## Códigos de dispersão (cont.)

◆ Acumulação polinomial: ■ Particiona-se os bits da chave em uma sequencia de componentes de tamanho fixo $a_0 a_1 \dots a_{n-1}$  Avalia-se o polinomio $p(z) = a_0 + a_1 z + a_2 z^2 +$  …  $\dots$  +  $a_{n-1}z^n$  $-1$ 

> sobre uma constante *z*, ignorando overflows

**Plenamente adaptável a String** 

- O polinomio *p*(*z*) pode ser avaliado em tempo *O*(*n*) usando a regra de Horner:
	- Os seguintes polinomios são computados sucessivamente, usando o anterior em tempo *O*(1)

 $p_0(z) = a_{n-1}$  $p_i(z) = a_{n-i-1} + zp_{i-1}(z)$  $(i = 1, 2, ..., n-1)$ 

## Mapa de compressão

#### **◆ Divisão:**

- $\blacksquare$   $h_2(y) = y \mod N$
- O tamanho de ■ O tamanho de *N* da tabela de dispersão é geralmente um número primo
- Г ■ Motivo de ser primo está no estudo da teoria dos números e não entraremos em detalhes
- Multiplicação, Adição e Divisão (MAD):
	- $$
	- *a* e *b* são inteiros não negativos tais que*a* mod*N*≠0
	- $\mathbb{Z}$ L ■ de outra forma, todo inteiro mapearia para o mesmo valor *b*

## "Linear Probing"

"Linear probing" trata colisões colocando o item que colide na próxima (circular) célula disponível

◆ Itens que colidem ficam juntos causando uma longa sequência de "probes"

◆ Exemplo:

- *h*(*x*) = *x* mod 13
- L  $\blacksquare$  Insira as chaves 18, 41, 22, 44, 59, 32, 31, 73, nessa ordem

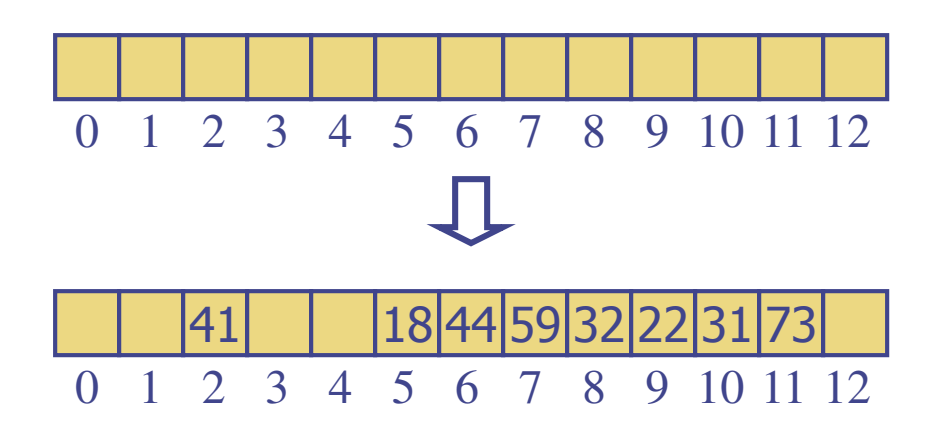

## busca com "Linear Probing"

- ◆ Considere uma tabela de dispersão *A* que usa linear probing
- $\mathsf{findElement}(k)$ 
	- $\blacksquare$  Comecamos Começamos na célula *h*(*k*)
	- m. Verificamos localizações consecutivas até encontrar uma que acontece:
		- Um item com chave *k* <sup>é</sup> encontrado ou
		- Uma célula vazia é encontrada, ou
		- -*N* células tenham sido verificadas

**Algoritmo** *findElement* (*k*) $i \leftarrow h(k)$  $p \leftarrow 0$  **repita** $c \leftarrow A[i]$  **se** *c* <sup>=</sup> <sup>∅</sup> **retorne** *NO\_SUCH\_KEY***senão se** *c.key* () =*k***retorne** *c.element*() **senão** $i \leftarrow (i + 1) \mod N$  $p \leftarrow p + 1$  **até***p*=*N***retorne** *NO\_SUCH\_KEY*

### Atualização com "Linear Probing"

- para manipular inserções e remoções, usamos um objeto especial, chamado *AVAILABLE*, que substitue elementos removidos
- removeElement(*k*)
	- **Procura-se por um item com** chave *k*
	- $\blacksquare$  Se o item é encontrado, substitue ele com o objeto especial *AVAILABLE* <sup>e</sup> retorna-se o elemento *o*
	- Senão, retorna-se *NO\_SUCH\_KEY*

insert Item(*k, o*)

- 7 disparada se a tabela<br>está cheia
- Comeca-: Começa-se na célula *h*(*k*)
- **Procura-se em** consecutivas células até que o seguinte ocorra:
	- Uma célula *i* é encontrada e está vazia ou armazena *AVAILABLE*, ou
	- *<sup>N</sup>*células tenham sido verificadas
- **Armazena-se o item na** célula *i*

## hashing duplo

- ◆ *hashing* duplo usa uma função de dispersão secundária *d*(*k*) e manipula colisões colocando o item na primeira célula disponível da série (*i*+ *jd* (*k*)) mod *N* $p$ ara  $j = 0, 1, ..., N-1$
- A função de dispersão secundária **d**(**k**) não pode ter valores zero
- O tamanho **N** da tabela deve ser primo para permitir verificação de todas as células
- Uma escolha comum de mapa de compressão para a função secundária  $\acute{\mathbf{e}}$ :  $\mathbf{d}_{2}(\mathbf{k}) = \mathbf{q} - \mathbf{k} \mod \mathbf{q}$ onde
	- *q*<*N*
	- **q** é primo
- ◆ valors possíveis para  $\boldsymbol{d}_2(\boldsymbol{k})$  são 1, 2, … , *q*

# Exemplo de *Hashing* duplo

- ◆ Considere uma tabela de dispersão armazenando chaves inteiras e manipulando colisões com hashing duplo
	- $N = 13$
	- *h*( $k$ ) =  $k$  mod 13
	- $d(k) = 7 -k \mod 7$
- ◆ Insere as chaves 18, 41, 22, 44, 59, 32, 31, 73, nessa ordem

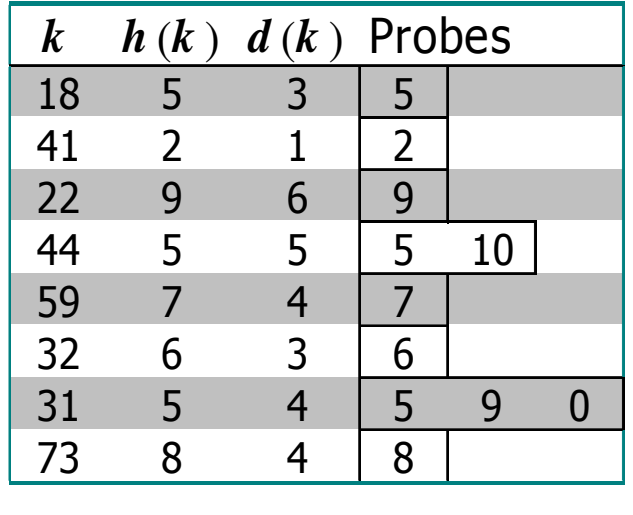

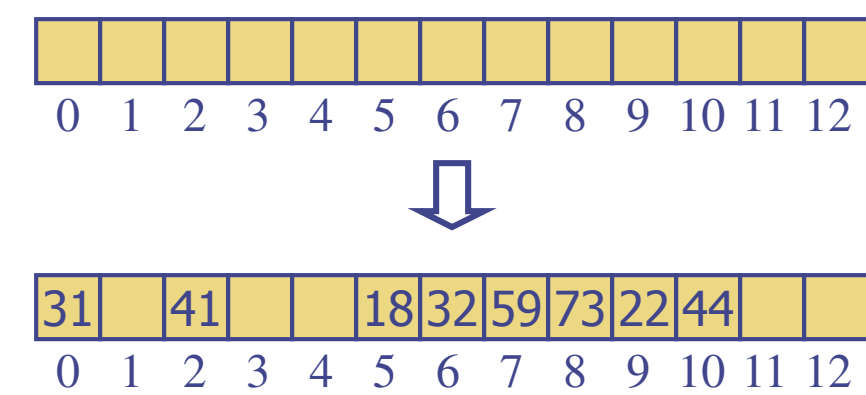

## Desempenho de dispersão

- ◆ No pior caso, busca, insersão e remoção em uma tabela de dispersão roda em tempo *O*(*n*)
- O pior caso ocorre quando todos os itens inseridos em um dicionário colidem
- O fator de carga  $\alpha = n/N$ afeta o desempenho
- Assumindo que os valores de dispersão são como números aleatórios, é possível mostrar que o número de "probes" para uma inserção com endereço aberto é $1/(1-\alpha)$
- O tempo de execução esperado para todas as operações de um dicionário em uma tabela de dispersão é *O*(1)
- Na prática, dispersão é muito rápida
- Aplicações de tabelas<br>de dispersão:
	- pequenos bancos de dados
	- compiladores
	- caches de navegadores